## **structure-query-constraint**

Structure Query Constraint module allows you to define an additional constraint function that can be used in S-JQL.

For example, folder() function explained in [S-JQL Reference](https://wiki.almworks.com/display/structure052/S-JQL+Reference) is implemented with a structure-query-constraint.

## Example:

<structure-query-constraint key="constraint-foo" class="com.mycompany.structure.FooConstraint" name="Structure Query Constraint: foo" fname="foo"/>

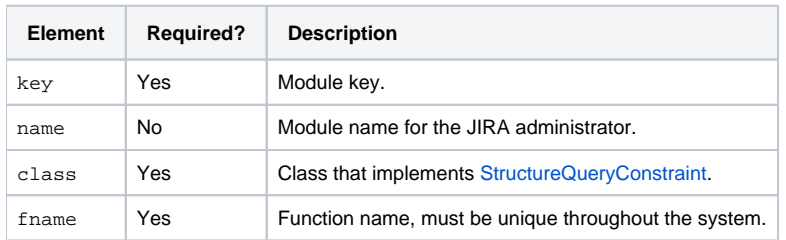